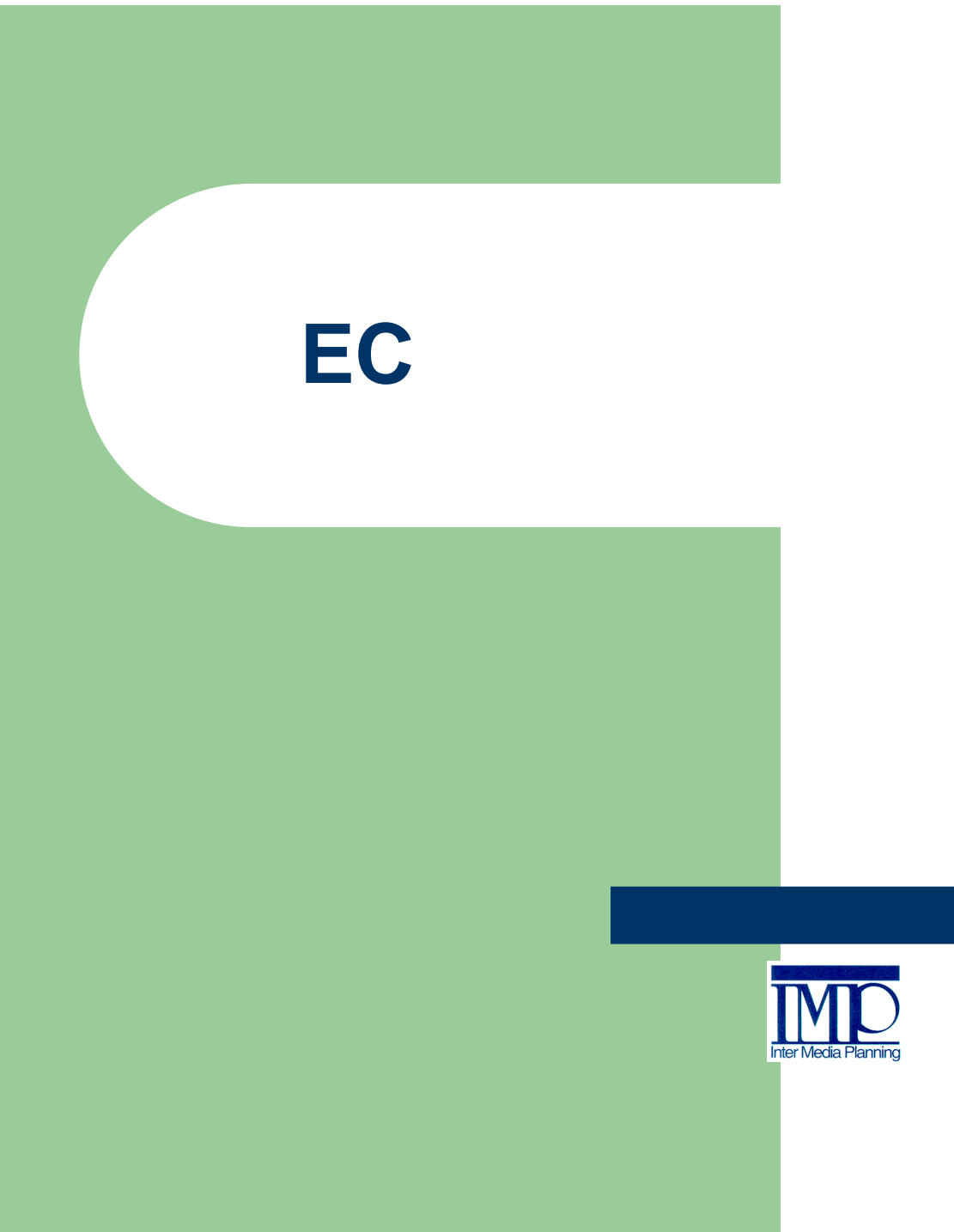

## Ver 1.00

 $2012$  6

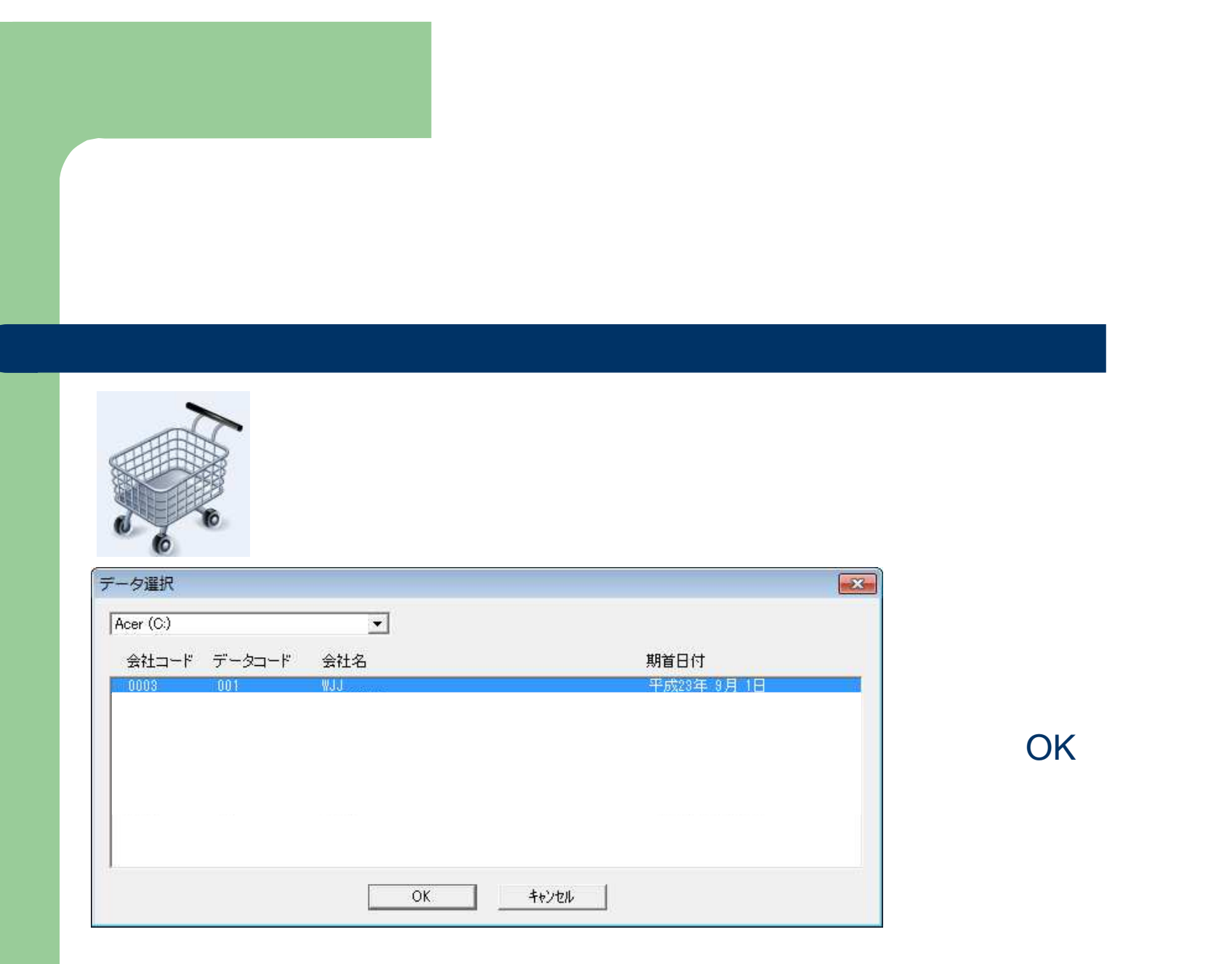

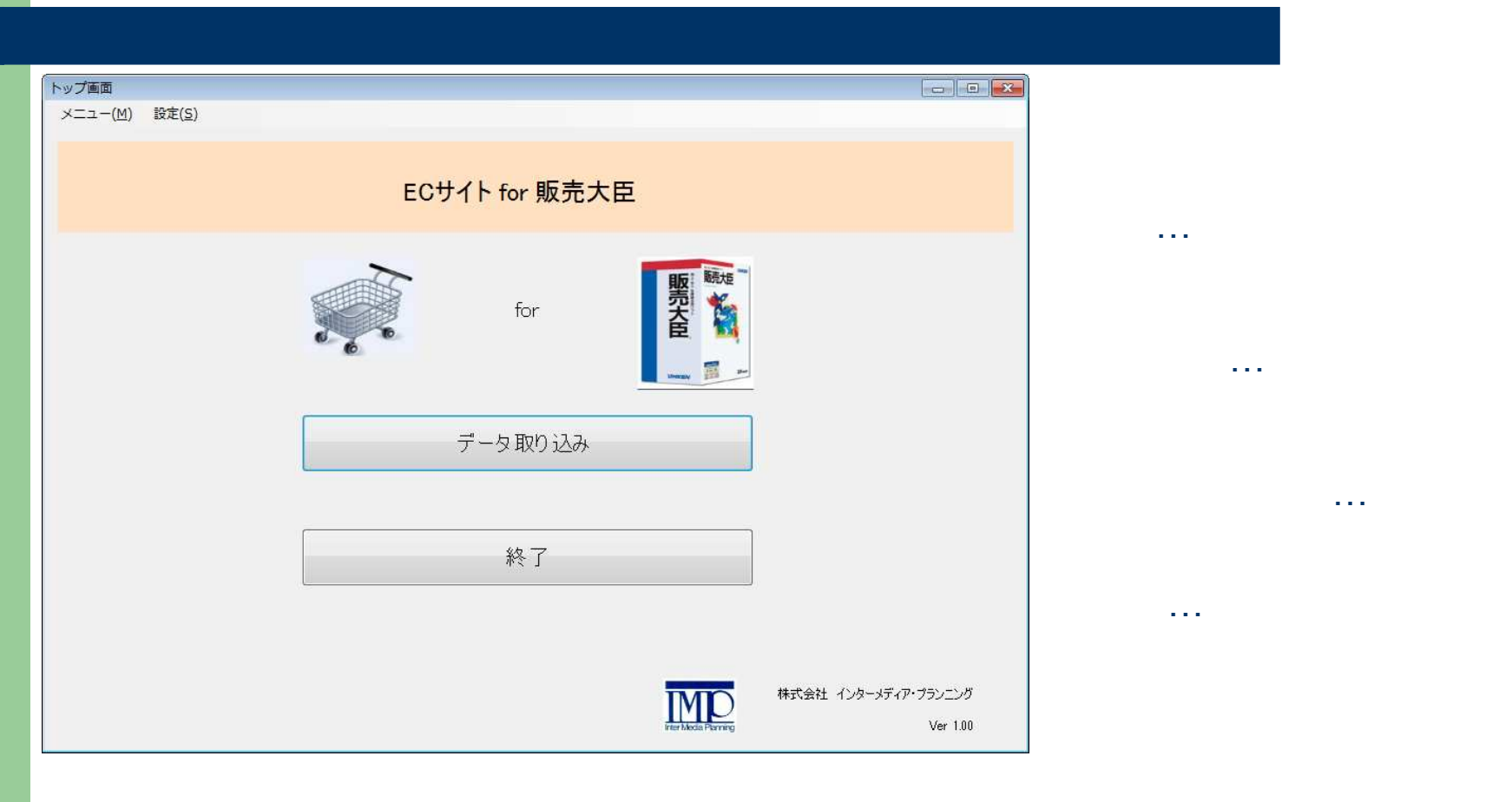

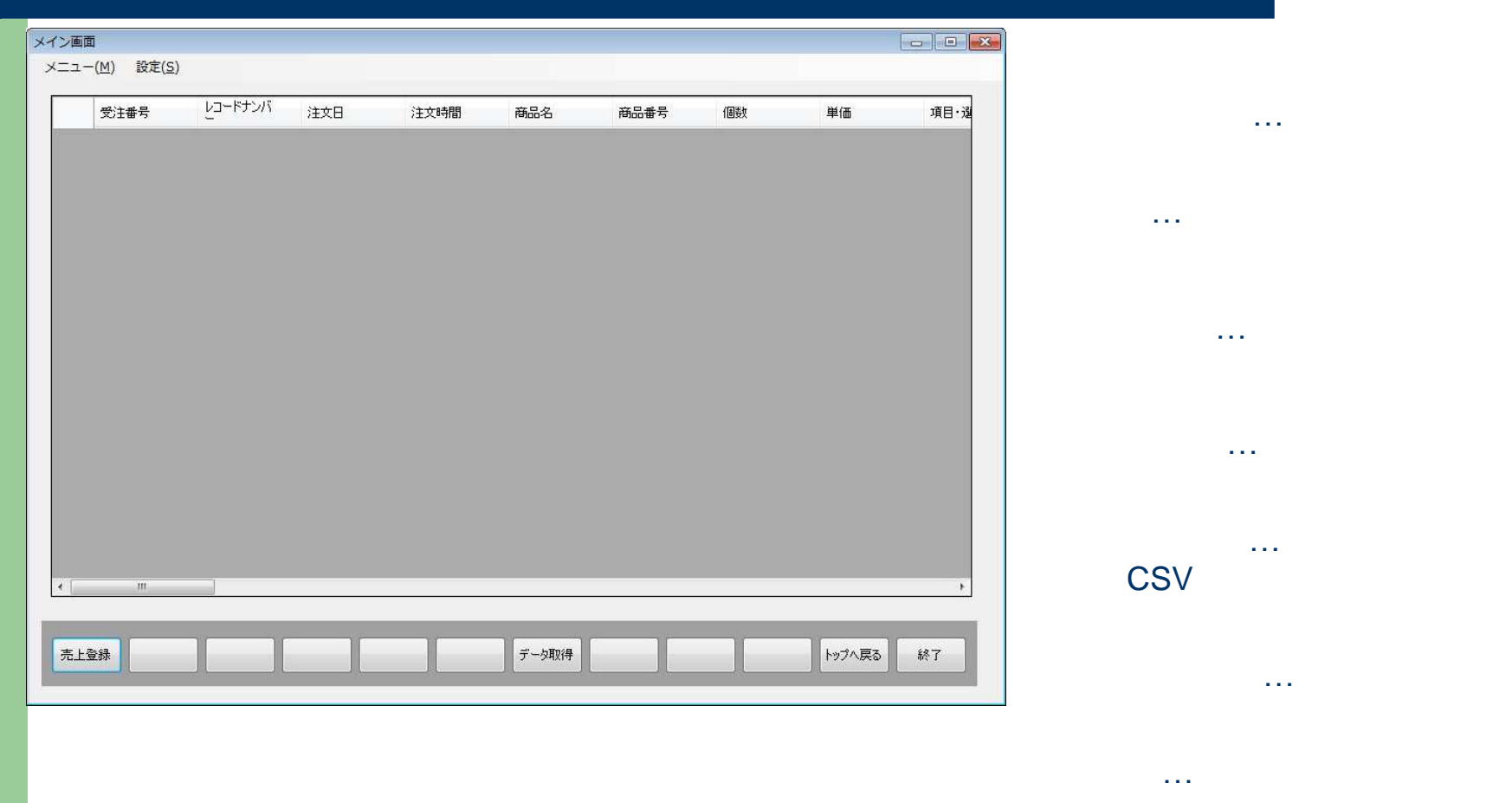

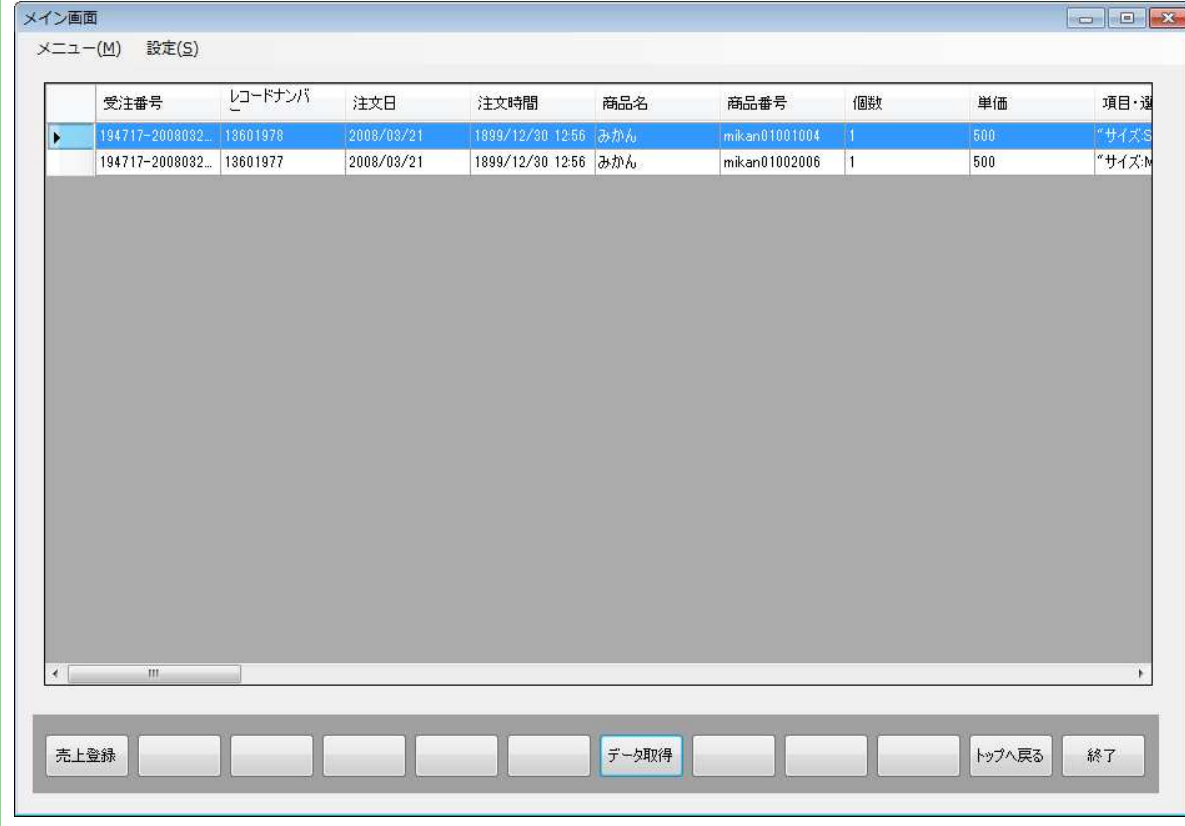

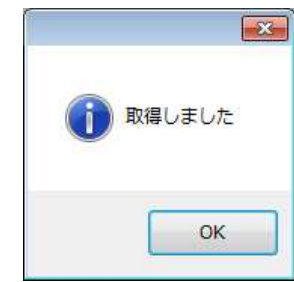

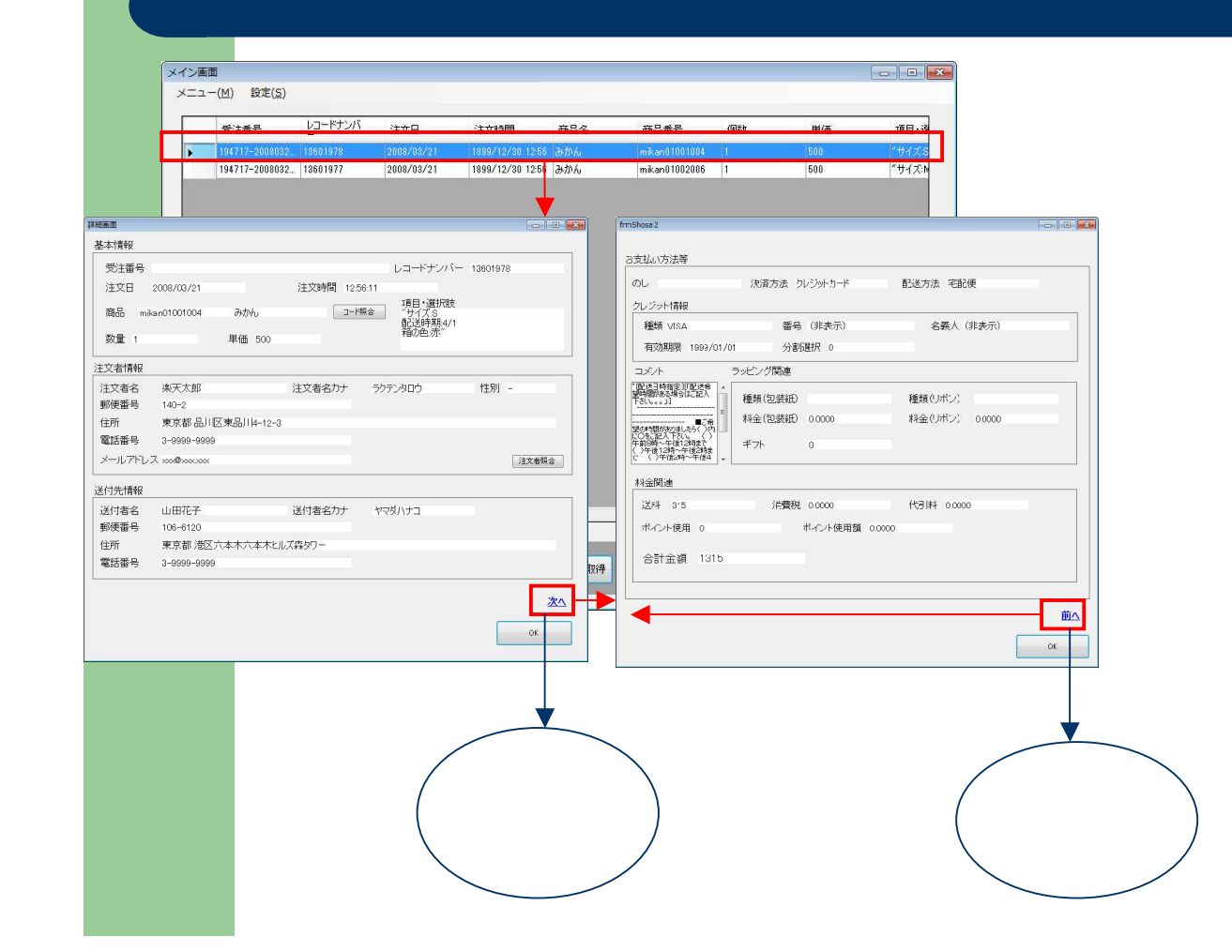

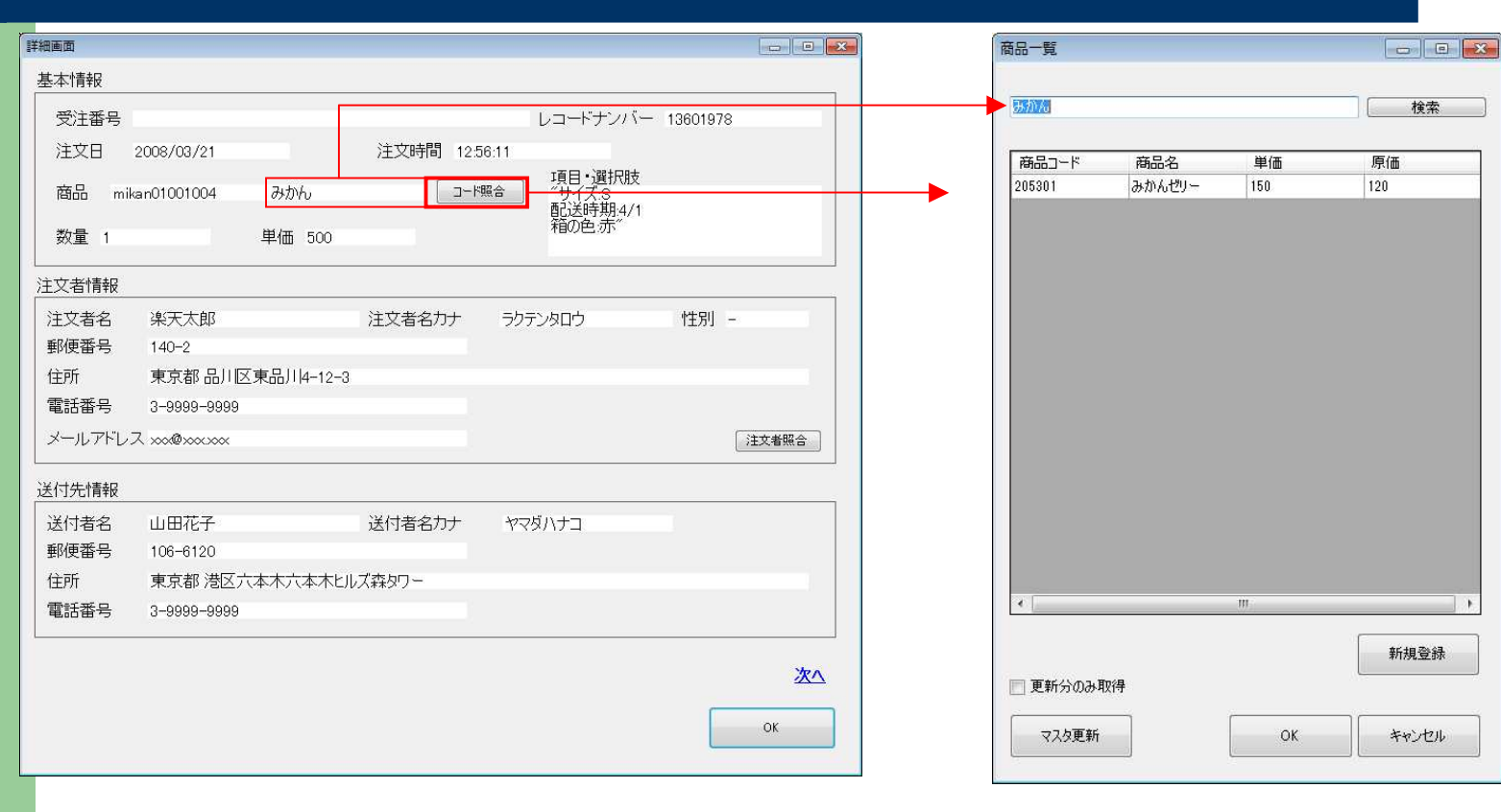

 $\mathsf{OK}$ 

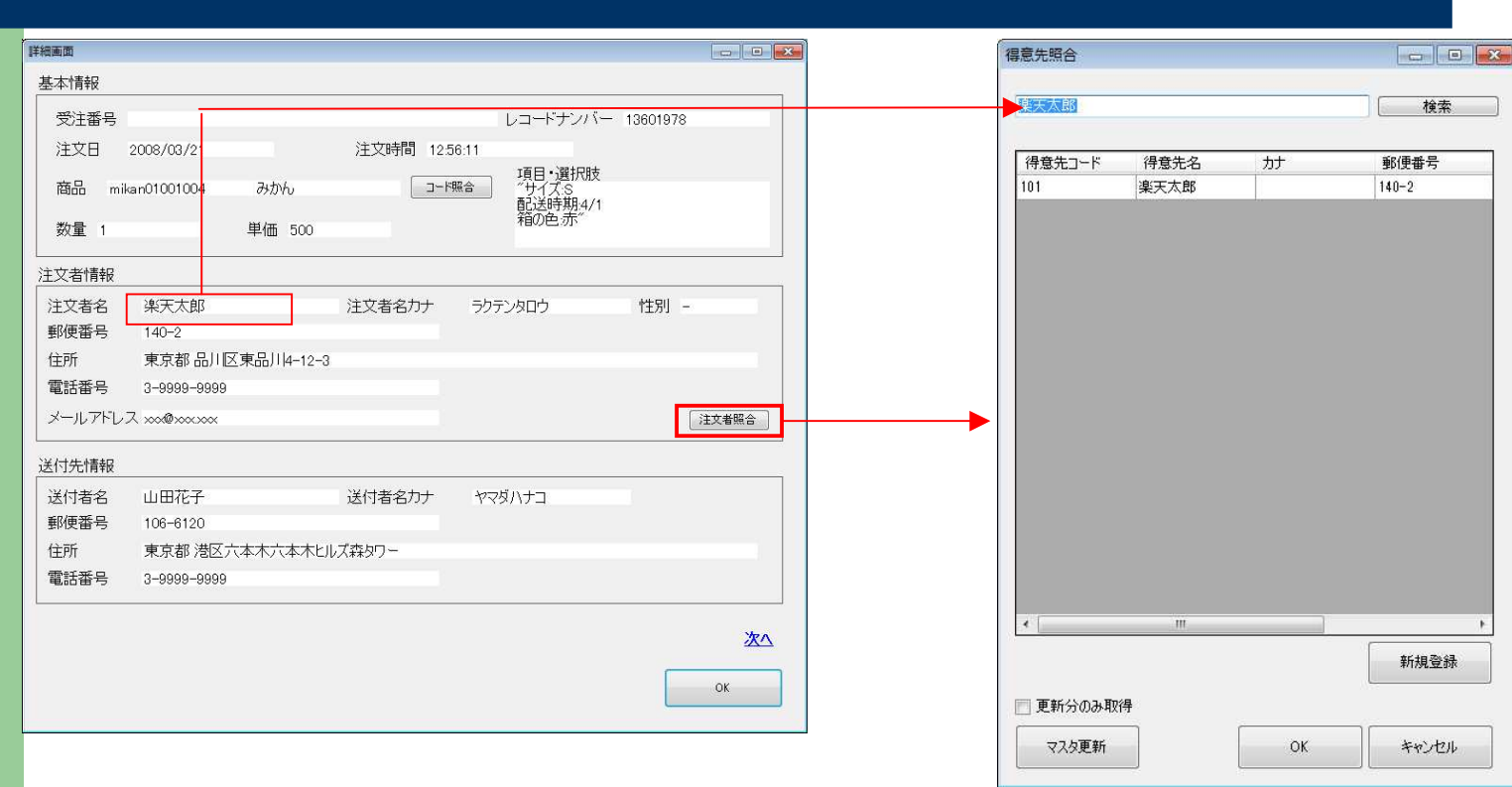

 $\mathsf{OK}$ 

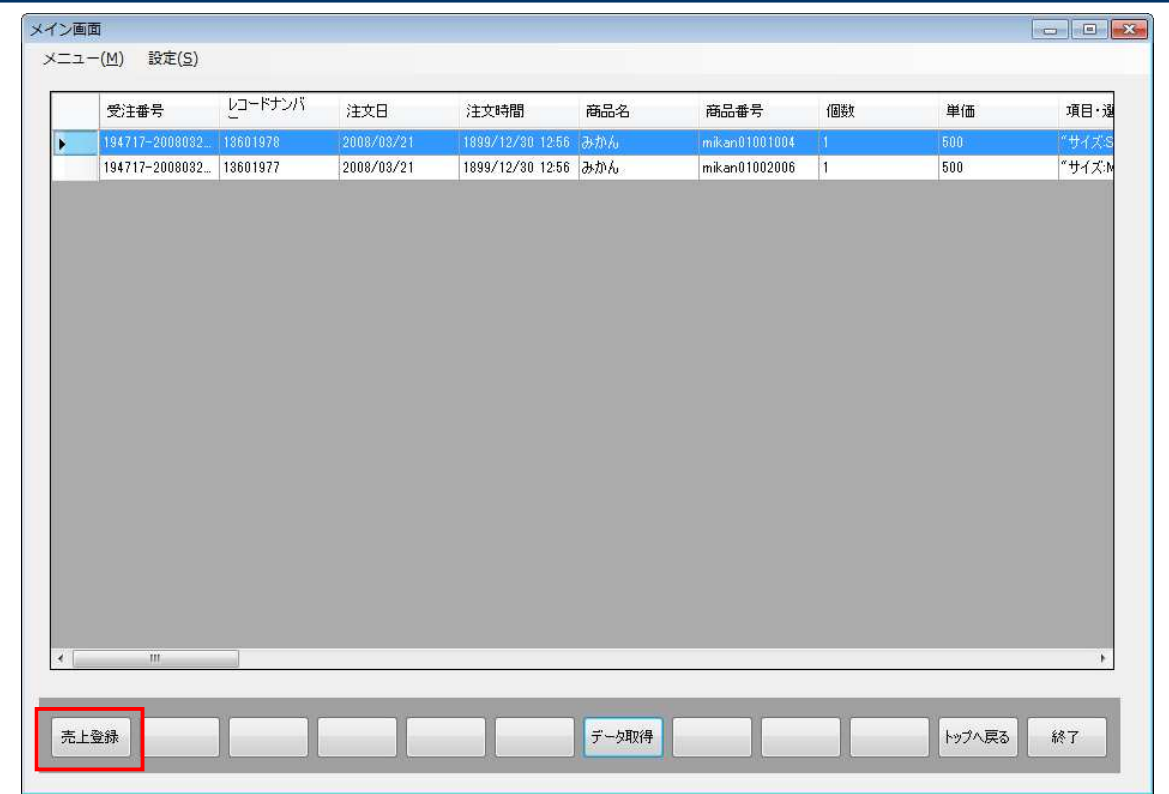

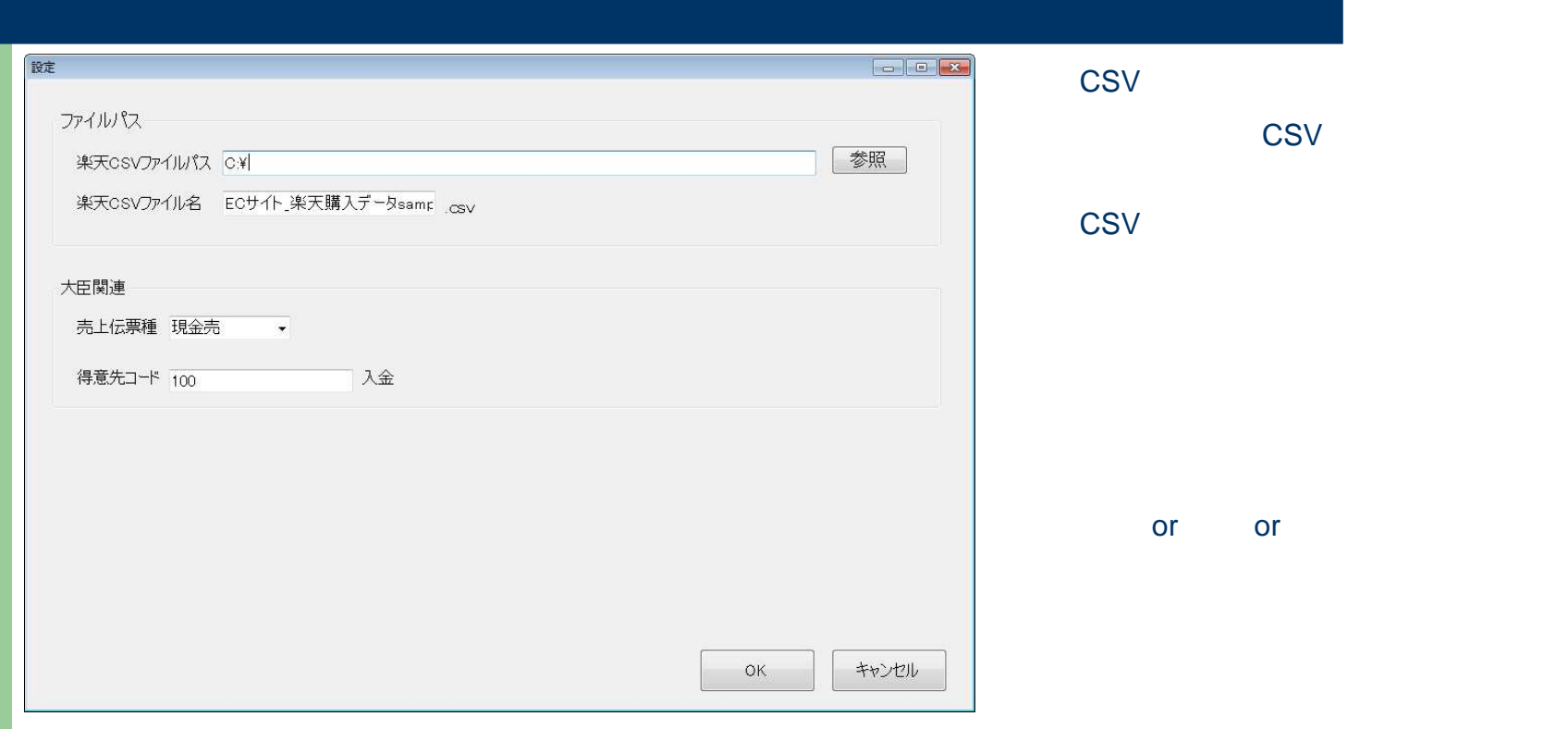